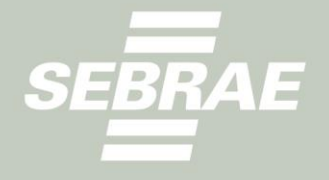

# PLANO ANUAL 2024 Caderno de Limites Orçamentários

Todos os direitos reservados. A reprodução não autorizada desta publicação, no todo ou em parte, constitui violação aos direitos autorais (Lei n° 9.610).

Serviço Brasileiro de Apoio às Micro e Pequenas Empresas – SEBRAE SEPNQd. 515, bl. C, loja 32 CEP 70770-503, Brasília, DF [www.SEBRAE.com.br](http://www.sebrae.com.br/)

**CONSELHO DELIBERATIVO NACIONAL** 

**José Zeferino Pedrozo** *Presidente*

**DIRETORIA EXECUTIVA**

**Décio Nery de Lima** *Diretor-Presidente*

**Bruno Quick Lourenço de Lima** *Diretor Técnico*

## **Margarete de Castro Coelho**

*DiretoradeAdministração eFinanças*

# **UNIDADE DE GESTÃO ORÇAMENTÁRIA E CONTABILIDADE (UGOC)**

**Ernani Tiberio Pereira da Costa** *Gerente*

**Alessandra Gois Gadelha Dias** *Gerente-Adjunta*

### **Equipe Técnica**

### **SEBRAENacional –Unidade de Gestão Orçamentária e Contabilidade**

Antonio Carlos Silva Santos Eliane Borges Marcilio Francisco das Chagas e Silva Filho Kelly Ramos Figueiredo Scalia Suélia Pereira do Nascimento

### **ABASE**

Cassiana Abritta Garcia Brandão

### **Região Norte**

Eduardo Fumyari Telles Valente – DAF SEBRAE/RO Analene de Souza Barbosa – DISUP SEBRAE/AM Lucas da Silva Ianck – UGE SEBRAE/AM Maria do Socorro Corrêa da Silva –UGE SEBRAE/AM

**Região Nordeste**

Raimundo Reginaldo Braga Lobo – DAF SEBRAE/CE Michelle Rocha Mendes –UIEO SEBRAE/CE Soniel Costa Amorim – UGE SEBRAE/PE

### **Convidados Sebrae Nacional**

Aniely Kaukab Esper - UCSEBRAE Alessandra Tavares da Silva - UGP Vitor Evangelista Gonçalves- UGP Viviane Cássia Silva –UGP Marcelo Henrique Valenzi Amorim - UTIC Diego Ramos Cardoso - UTIC Henrique Nabuco -UCOM Nathalie Kuroce - UCOM

### **Região Sudeste**

Eliany Gonçalves da Costa Rodrigues – APO SEBRAE/ES Pedro Luiz Vieira Cordeiro – UGE – SEBRAE/RJ

### **Região Sul**

José Gava Neto – DAF – SEBRAE/PR Edson Luiz Wojcik –UCF – SEBRAE/PR Paulo Vinicius Johson Duarte de Oliveira – UCF SEBRAE/RS

### **Região Centro Oeste**

Roberto Henrique Dahmer – DAF SEBRAE/MT Cecília Aquino Mendonça Freitas – UGE SEBRAE/GO Jorge Adriano Soares da Silva – AGEP SEBRAE/DF

# **SUMÁRIO**

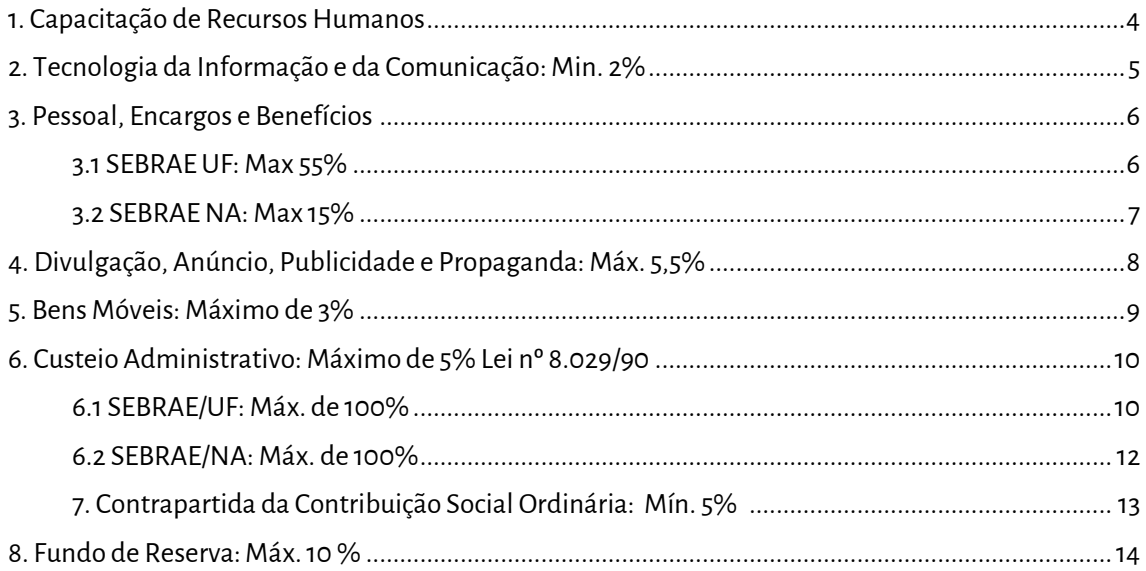

## <span id="page-3-0"></span>**1. Capacitação de Recursos Humanos**

Serão considerados o mínimo de 2% (dois por cento) e máximo de 6% (seis por cento) dos valores das despesas totais das respectivas folhas de pagamentos sobre os Salários, Encargos e Benefícios, exceto indenização de Programa de Demissão Incentivada e Decisão Judicial de Processo Trabalhista, de cada SEBRAE UF e do SEBRAE NA, para investimento em ações de capacitação dos seus quadros efetivos, vinculado à classificação funcional "Capacitação de Recursos Humanos – Internos". Devem ser alocados, também, oscustos da UC SEBRAE atribuídos a cada SEBRAE UF.

O limite será calculado aplicando-se a seguinte fórmula:

# **(VAGI + (VUCSEBRAE \* 90%) / VRH) \* 100 = X,X%,** onde:

**VRH:** Valor Recursos Humanos = Valor das Despesas orçadas/executadas nas naturezas de Pessoal, Encargos e Benefícios.

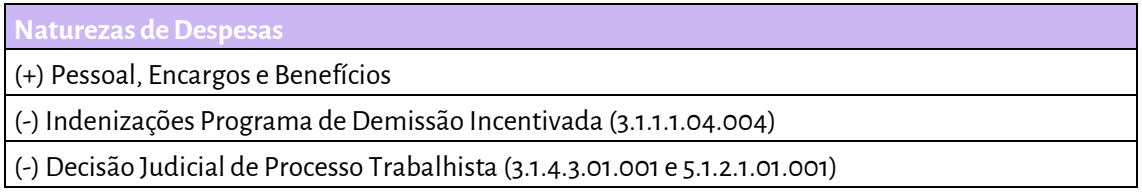

**VAGI:** Valor Aprimorar Gestão Interna = Valor das despesas de ações com a classificação funcional de Capacitação de Recursos Humanos – Internos.

**VUCSEBRAE:** Valor Custo Universidade Corporativa do SEBRAE = 90% (Noventa por cento) do valor do custo da UCSEBRAE atribuído a cada SEBRAE UF, considerando o resultado da fórmula:

# **[( THSSEBRAEUF / TDesUCSEBRAENA)\* THCSEBRAEUF ]\* 90% THSSEBRAE,** onde:

**THSSEBRAE:** Total de horas cursadas na Universidade Corporativa do SEBRAE NA pelos colaboradores do Sistema SEBRAE, considerando os seguintes critérios:

- a) **Espaços ocupacionais:** Analista Técnico, Assistente, Assessor, Dirigente, Estagiário, Funcionário Temporário,Jovem Aprendiz e Trainee;
- b) **Status da Matrícula:** Aprovado, Concluído, Reprovado eNão Concluído;
- c) **Categoria de Conteúdo:** Curso online, Curso presencial, Curso semipresencial, Trilha de aprendizagem, Eventos corporativos presenciais, Eventos corporativos virtuais e Jogos.

**TDespUCSEBRAENA:** Valor Total das Despesas executadas da Unidade Organizacional Universidade Corporativa do SEBRAENA.

**THCSEBRAEUF:** Total de horas cursadas na Universidade Corporativa do SEBRAE NA por colaboradores do SEBRAE UF, utilizando os mesmos critérios da variável "THSSEBRAE".

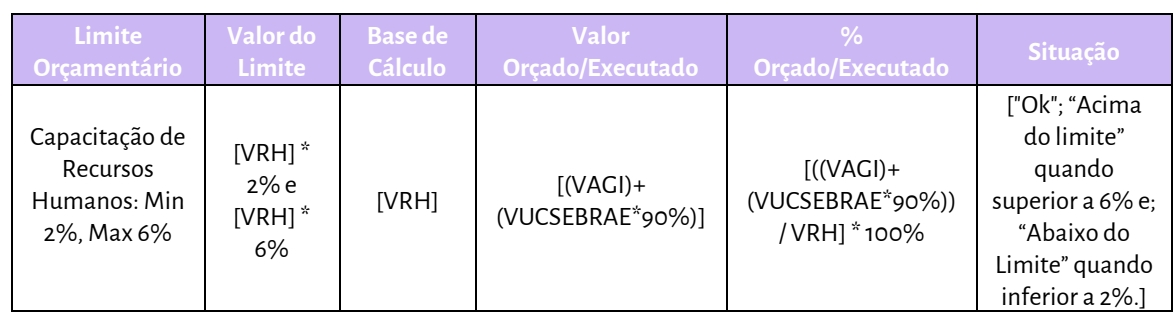

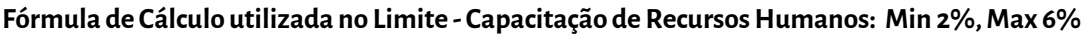

# <span id="page-4-0"></span>**2. Tecnologia da Informação e Comunicação: Min. 2%**

Serão considerados o mínimo de 2% (dois por cento) do valor da Contribuição Social Ordinária Lei 8.154/90 e Contribuição Social do Nacional Resolução CDN 20/92. Devem ser alocados em ações vinculadas às classificações funcionais:

a) Tecnologias da Informação e Comunicação – Operações, que correspondem às ações necessárias para manter as operações diárias do SEBRAE. Isso inclui a infraestrutura de TI, a manutenção de sistemas e aplicativos existentes, como sistema de gestão integrada, suporte técnico, segurança da informação e gestão de dados;

b) Tecnologias da Informação e Comunicação – Transformações, que correspondem às ações relacionadas às transformações e inovações que impulsionam o crescimento e a adaptação do negócio. Isso envolve a implementação de novas tecnologias, melhoria de processos, automação de tarefas, análise de dados e adoção de soluções digitais.

Os recursos humanos (Colaboradores SEBRAE) alocados nas ações não podem ser considerados no cálculo do limite.

O limite será calculado aplicando-se a seguinte fórmula:

**(VTIC / (VCSO – VTCSO)) \* 100 = X,X%,** onde:

**VTIC**: Valor Tecnologia de Informação e Comunicação = Valor das despesas orçadas/executadas nas Classificações Funcionais de Tecnologias de Informação e Comunicação (Operações + Transformações).

**VCSO:** Valor da Contribuição Social Ordinária Lei 8.029/90 e Contribuição Social do Nacional Resolução CDN 20/92 = Valor da Receita orçada/executada na natureza CSO Lei 8.029/90 e CSN Res. CDN 20/92 (20%).

**VTCSO:** Valor Transferência Contribuição Social Ordinária Lei 8.029/90 e Contribuição Social do Nacional Resolução CDN 20/92.

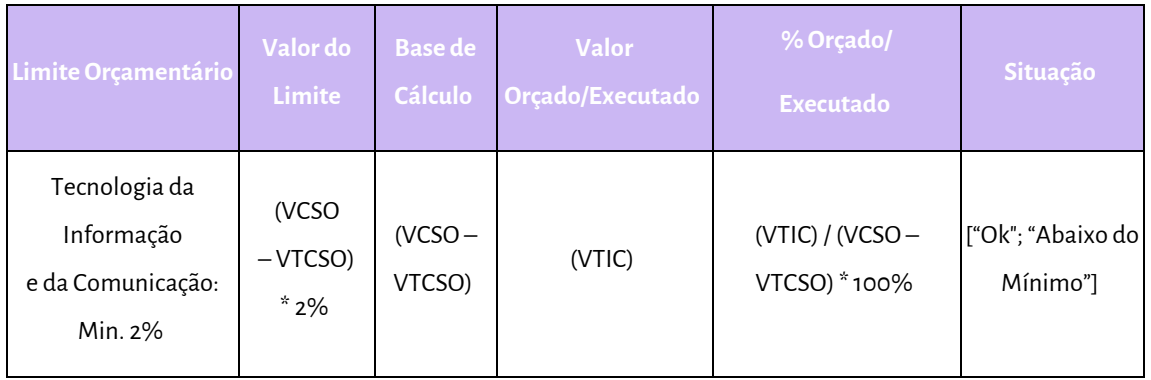

**Fórmula de Cálculo utilizada no Limite – Tecnologia da Informação e da Comunicação:Min. 2%**

# <span id="page-5-0"></span>**3. Pessoal, Encargos e Benefícios**

# <span id="page-5-1"></span>**3.1 SEBRAEUF: Max 55%**

Serão considerados o máximo de 55% (cinquenta e cinco por cento) sobre a soma da Contribuição Social Ordinária Lei nº 8.029/90, Contribuição Social do Nacional Resolução CDN nº 20/92, Receitas da Contribuição Social do SEBRAE Nacional com utilização exclusiva para os Polos de Referência e das Receitas com Terceiros dos SEBRAE UF, no exercício, podendo ser aplicados nas despesas de Pessoal, Encargos e Benefícios. Não serão computadas no total das despesas desse limite, as contas relativas ao Programa de Demissão Incentivadas e Decisão Judicial de Processo Trabalhista.

O limite será calculado aplicando-se a seguinte fórmula:

**(VRH/ VBRH) \* 100 = X,X%** onde:

**VRH:** Valor Recursos Humanos = Valor das despesas orçadas/executadas:

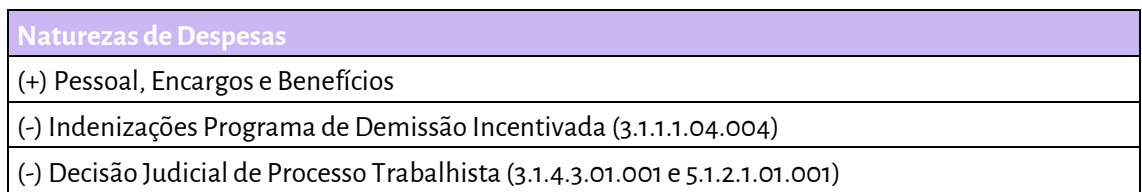

**VBRH:** Valor Base Recursos Humanos = Valor das Receitas orçadas/executadas:

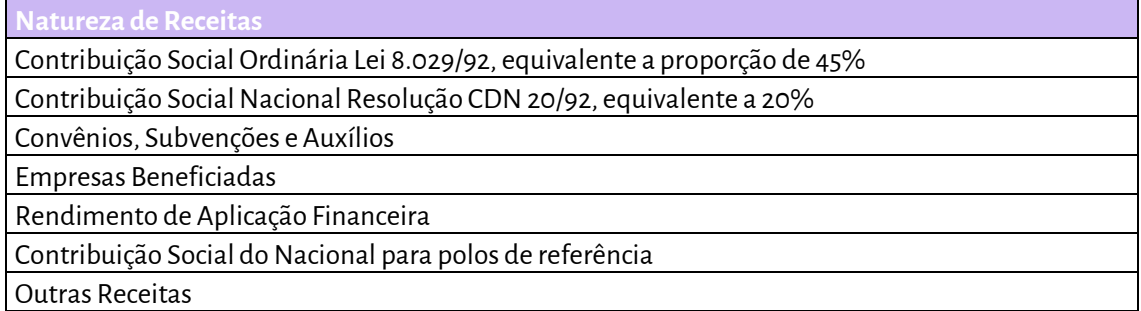

# **Fórmula de Cálculo utilizada no Limite – Pessoal, Encargos e Benefícios – SEBRAEUF: Max 55%**

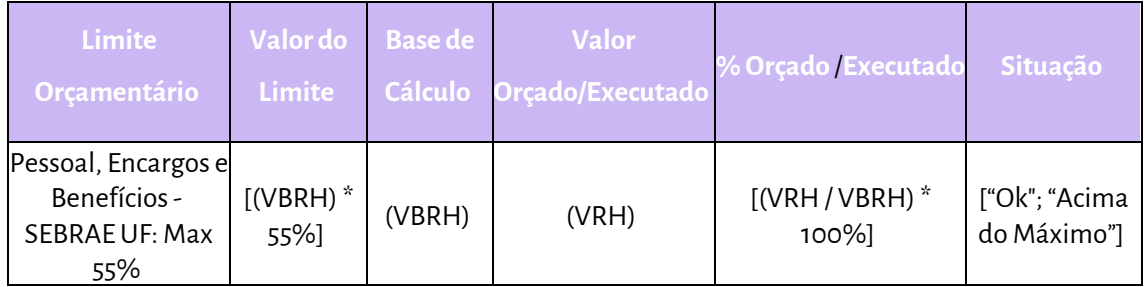

# <span id="page-6-0"></span>**3.2 SEBRAENA: Max 15%**

Serão considerados o máximo de 15% (quinze por cento) sobre a soma da Contribuição Social Ordinária e das Receitas com Terceiros do SEBRAE NA, no exercício, podendo ser aplicados nas despesas de Pessoal, Encargos e Benefícios. Não serão computadas no total das despesas com o limite as contas relativas ao Programa de Demissão Incentivada e a Decisão Judicial de Processo Trabalhista.

O limite será calculado aplicando-se a seguinte fórmula:

**(VRH / VBRHSN) \* 100 = X,X%,** onde:

**VRH:** Valor Recursos Humanos = Valor das Despesas orçadas/executadas:

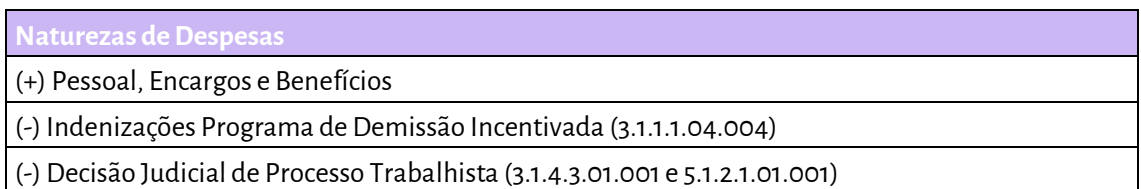

**VBRHSN:** Valor Base Recursos Humanos SEBRAE Nacional = Valor das Receitas orçadas/executadas:

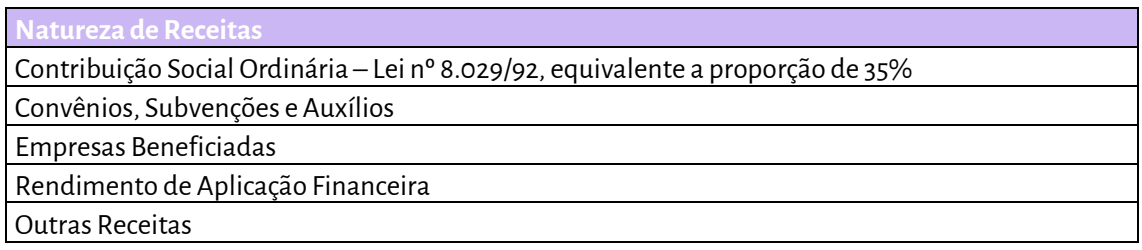

# **Fórmula de Cálculo utilizada no Limite – Pessoal, Encargos e Benefícios - SEBRAENA: Max 15%**

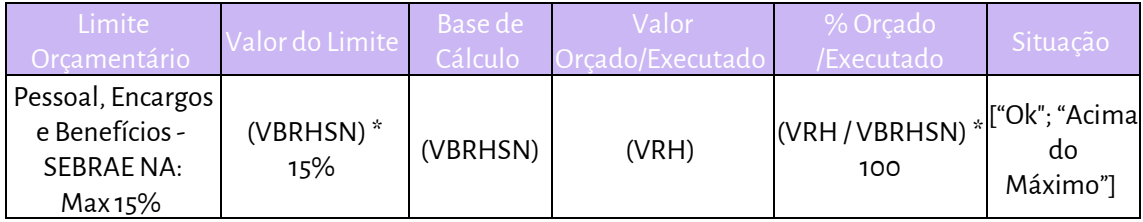

# <span id="page-7-0"></span>**4. Divulgação, Anúncio, Publicidade e Propaganda: Máx. 5,5%**

Serão considerados o máximo de 5,5% (cinco vírgula cinco por cento) sobre o total das receitas do cenário de recursos dos SEBRAE UF e do SEBRAE Nacional, no exercício, exceto a fonte Saldo Financeiro de Exercício Anterior, para aplicação nas despesas com divulgação, anúncio, publicidade e propaganda de produtos, serviços e ações de naturezas institucionais.

Olimite será calculado aplicando-se a seguinte fórmula:

**(VD / VCRDIV) \* 100 = X,X%,** onde:

**VCRDIV:** Valor Cenário de Recursos de Divulgação = Valor das receitas orçadas/executadas:

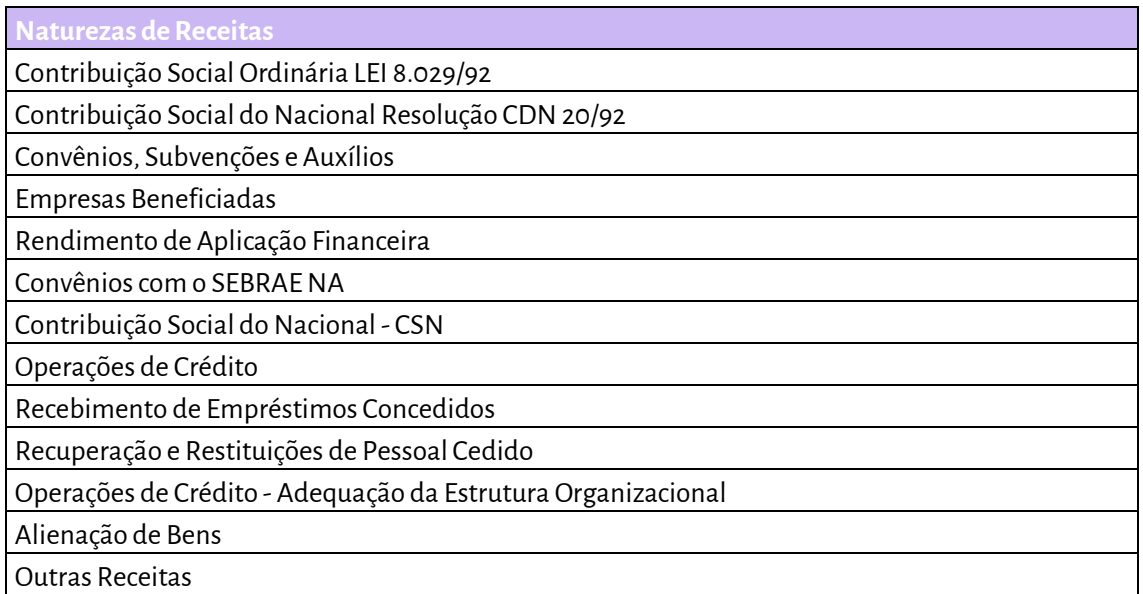

**VD:** Valor Divulgação = Valor das despesas orçadas/executadas:

**Natureza de Despesa**

Divulgação, Publicidade e Propaganda

# **Fórmula de Cálculo utilizada no Limite –Divulgação, Anúncio, Publicidade e Propaganda: Máx.**

**5,5%**

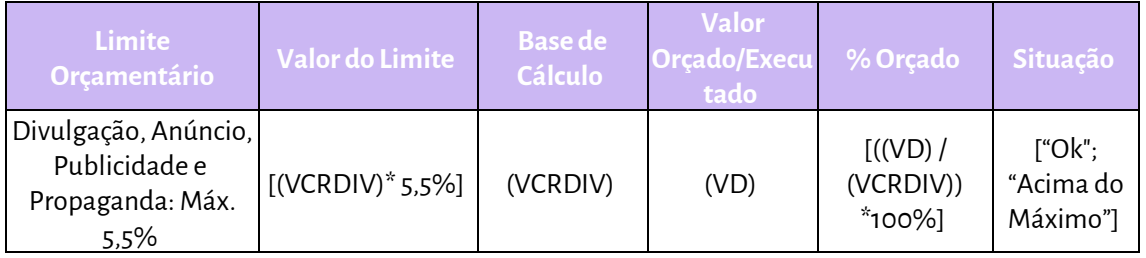

# <span id="page-8-0"></span>**5. Bens Móveis: Máximo de 3%**

Serão considerados no máximo 3% (três por cento) em investimentos para aquisição de bens móveis sobre a soma da Contribuição Social Ordinária Lei 8.029/90, Contribuição Social do Nacional Resolução CDN 20/92 e das Receitas com Terceiros, incluindo as receitas de alienação de bens móveis. Osinvestimentos realizados em projetos de modernização referentes a infraestrutura de "Informação e Comunicação" e "Construção e Reformas"serão excluídos da base de cálculo.

O limite será calculado aplicando-se a seguinte fórmula:

# **(VBM / VBBM) \* 100 = X,X%,** onde:

**VBM:** Valor Bens Moveis = Valor das despesas orçadas/executadas:

**Classificação Funcional/ Finalidade / Natureza de Despesa**

(+) Bens Móveis (Natureza de despesas)

(-) Bens móveis Projetos de modernização Tecnologias da Informação e Comunicação (Classificação Funcional).

(-) Bens móveis de Projetos de Construção e Reforma (Finalidade)

# **VBBM:** Valor Base de BensMóveis = Valor das Receitas orçadas/executadas:

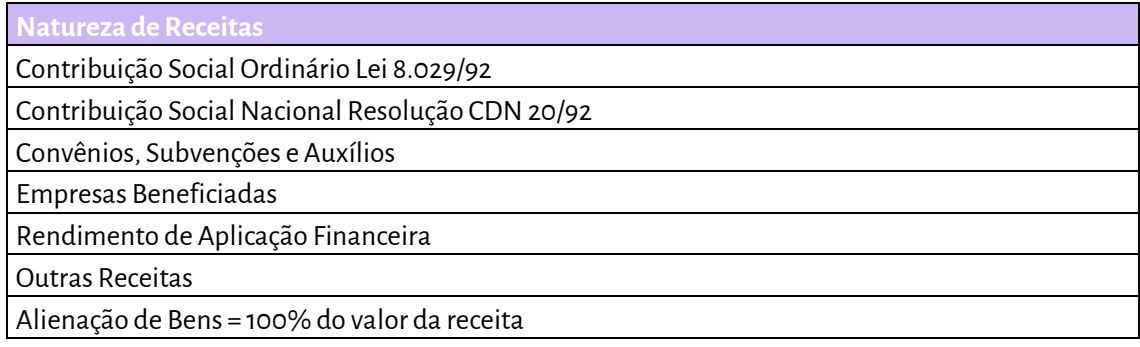

# **Fórmula de Cálculo utilizada no Limite Bens Móveis: Máx. 3%**

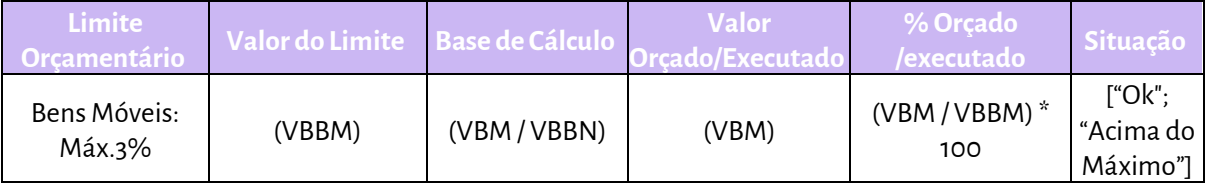

# <span id="page-9-1"></span><span id="page-9-0"></span>**6. Custeio Administrativo: Máximo de 5% da Contribuição da Social Ordinária Lei nº 8.029/90 6.1 SEBRAE/UF:**

A participação da Contribuição Social Ordinária Lei 8.029/90 para custeio das despesas administrativas, incluindo-se os gastos com a manutenção dos Conselhos, deverá se limitar a 5% (cinco por cento) do valor estabelecido para estas despesas, na forma da Lei nº 8.029/90 e alterações previstas na Lei nº 8.154/90, conforme destacado no Art. 11, alíneas "c" e "d" que dispõem:

*"c) até cinco por cento serão utilizados para o atendimento das despesas de custeio do serviço social autônomo a que se refere o art. 8°; e*

*d) cinco por cento serão utilizados para o atendimento das despesas de custeio dos serviços de apoio às micro e pequenas empresas de que trata o parágrafo único do art. 9º"."* 

O valor que exceder esse limite deverá ser suportado por Receitas com Terceiros, no exercício, e comporão o limite as antecipações da Contribuição Social Ordinária Lei 8.029/90, realizadas por meio de programas de demissão incentivada.

Serão consideradas como Custeio Administrativo as despesas com manutenção das atividades de gestão interna e de pessoal vinculados aos projetos e processos, tais como: Administração, Finanças, Planejamento, Orçamento, Contabilidade, Jurídico, Auditoria e Controle Interno.

Não serão considerados como despesas de Custeio Administrativo, tais como: despesas de viagens vinculadas aos programas, projetos e processos finalísticos, amortização de empréstimo em geral, bens móveis/imóveis, divulgação, anúncios, publicidade e propaganda, bem com as despesas de pessoal dos projetos e processos da atividade fim do SEBRAE, e/ ou quaisquer despesas vinculadas à finalidade de operações especiais.

O limite será calculado aplicando-se a seguinte fórmula:

# **((VCA) / (VCCA + VRP + VCSOPDI)) \* 100 = X,X%,** onde:

**VCA:** Valor Custeio Administrativo = Valor das despesas orçadas/executadas na Classificação Funcional de Custeio Administrativo.

**VCCAOrç:** Valor Custeio Lei nº 8.029/90 = Na elaboração do Plano Estratégico Anual e Orçamento será considerado o valor previsto para o Custeio Administrativo, conforme tabela de distribuição da Lei nº 8.029/90, divulgado no anexo I -Cenário de Recursos -do documento "Diretrizes para a Elaboração do Plano Anual".

**VCCAExecUF:** Valor do Custeio Administrativo Execução = Na execução do orçamento será considerado o valor da receita "Contribuição Social Ordinária" como base para calcular o valor de aplicação nas despesas de custeio administrativo, na forma da Lei nº Lei nº 8.029/90. Para apuração do valor de cada SEBRAE/UF será utilizado a conta contábil do 6º (sexto) nível, 4.1.1.1.01.001 ADMINISTRAÇÃO.

**VRP:** Valor Receitas Próprias = Valor das Receitas orçadas/executadas nas naturezas Convênios, Subvenções e Auxílios; Empresas Beneficiadas; Rendimento de Aplicação Financeira e Outras Receitas.

**VCSOPDI:** Valor Contribuição Social Ordinária Programa Demissão Incentivada = Valor de Receita registrada na conta contábil 6.2.3.1.01.001.

# **Fórmula de Cálculo utilizada no Limite na Previsão do Orçamento - Custeio Administrativo (5% da Lei nº 8.029 e alterações previstas na Lei 8.154/90)**

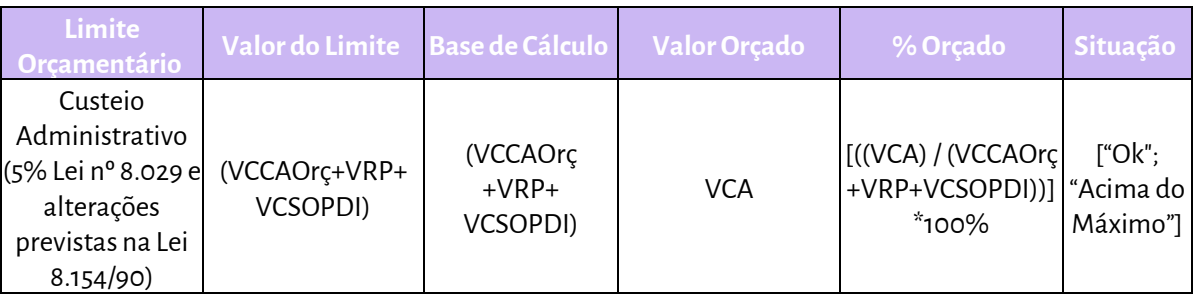

# **Fórmula de Cálculo utilizada no Limite na Execução do Orçamento - Custeio Administrativo (5% da**

# **Lei nº 8.029 e alterações previstas na Lei 8.154/90)**

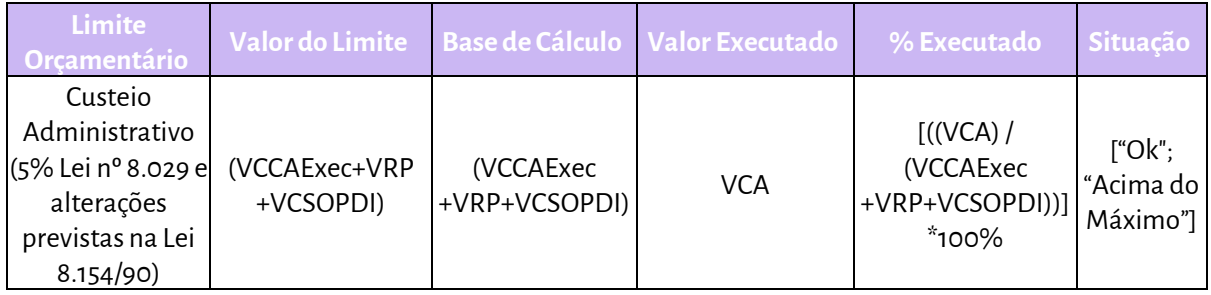

# <span id="page-11-0"></span>**6.2 SEBRAENA:**

O limite será calculado aplicando-se a seguinte fórmula:

# **((VCA + VCARem) / (VCCAExecNA + VRP)) \* 100 = X,X%,** onde:

**VCA:** Valor Custeio Administrativo = Valor das despesas orçadas/executadas na Classificação Funcional do Custeio Administrativo.

**VCCAOrç:**Valor Constante do Custeio Administrativo Lei nº 8.029/90 = Na elaboração do Plano Estratégico Anual e Orçamento será considerado o valor previsto para o Custeio Administrativo conforme tabela de distribuição da Lei nº 8.029/90, divulgado no anexo I - Cenário de Recursos - do documento "Diretrizes para a Elaboração do Plano Anual".

**VCCAExecNA:** Valor Constante do Custeio Administrativo (Execução do SEBRAE/NA = (VCSO \* 5%)).

Na execução do orçamento será considerado o valor da receita "Contribuição Social Ordinária" como base para calcular o valor de aplicação nas despesas de custeio administrativo, na forma da Lei

nº Lei nº 8.029/90. A fim de determinar o valor máximo de CSO para aplicação nas despesas de custeio administrativo do SEBRAE NA, aplica-se o percentual de 5,0% (cinco por cento) sobre o valor executado na natureza de receita "Contribuição Social Ordinária".

**VCSO:** Valor Contribuição Social Ordinária: Valor executado na natureza de receita orçamentária "CSO Lei 8.029/90".

**VRP:** Valor Receitas Próprias = Valor das Receitas orçadas/executadas nas naturezas de Convênios, Subvenções e Auxílios; Empresas Beneficiadas; Rendimentos de Aplicação Financeira e Outras Receitas.

**Fórmula de Cálculo utilizada no Limite na Previsão do Orçamento - Custeio Administrativo (5% da Lei nº 8.029 e alterações previstas na Lei 8.154/90)**

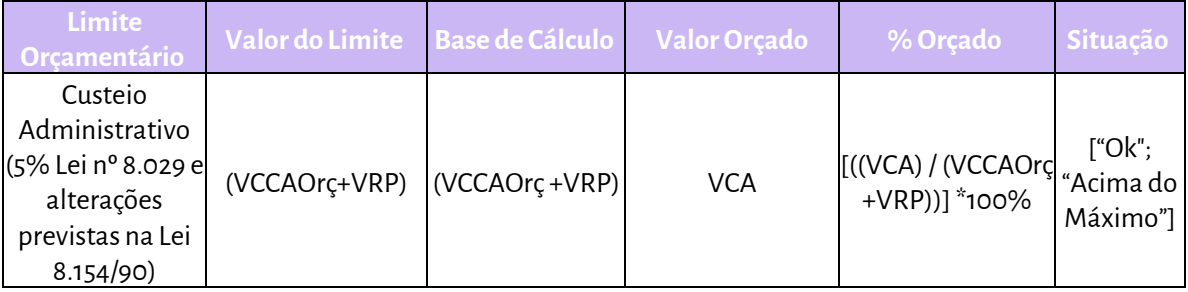

**Fórmula de Cálculo utilizada no Limite na Execução do Orçamento - Custeio Administrativo (5% da** 

# **Lei nº 8.029 e alterações previstas na Lei 8.154/90)**

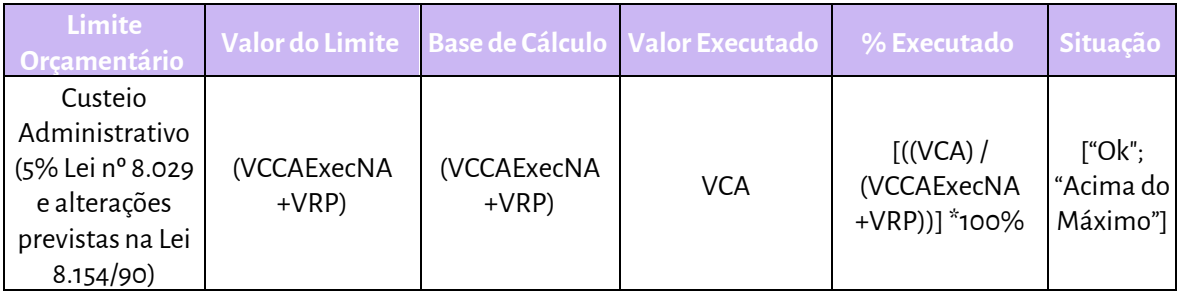

# <span id="page-12-0"></span>**7. Contrapartida da Contribuição Social Ordinária: Mín. 5%**

Os Sebrae UF, individualmente, deverão captar recursos próprios mediante a geração de receitas de serviços e produtos; receitas de convênios, subvenções e auxílios; receitas de convênios com o Sebrae NA com parceiros externos; e receitas de aluguéis e arrendamentos, que sejam executados no Sebrae UF.

A captação desses recursos deverá ser de no mínimo 5% da arrecadação da Contribuição Social Ordinária Lei 8.154/90 e Contribuição Social do Nacional Resolução CDN 20/92) do Sebrae UF.

O limite será calculado aplicando-se a seguinte fórmula:

# **(VCCSO / VCSO) \* 100 = X,X%,** onde:

**VCCSO:** Valor de Contrapartida da CSO = Valor das Receitas orçadas/executadas nas naturezas de Convênios, Subvenções e Auxílios; Empresas Beneficiadas; Convênio com o SEBRAE NA; Aluguéis e Arrendamentos(4.1.5.3.01.001).

**VCSO:**Valor Contribuição Social Ordinária = Valor da Receita orçada/executada na natureza de CSO Lei 8.029/90 + CSN Res. CDN 20/92 (20%).

# **Fórmula de Cálculo utilizada no Limite - Contrapartida da Contribuição Social Ordinária: Mín. 5%**

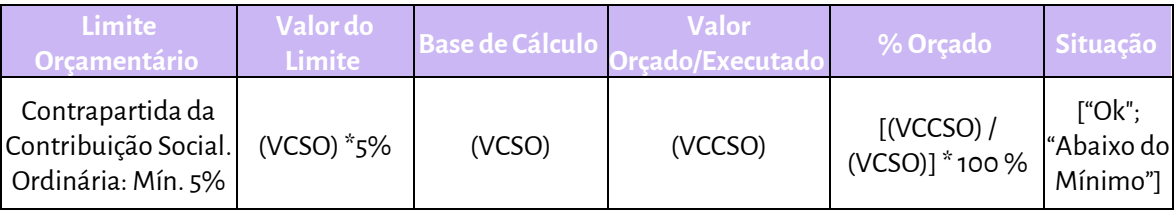

# <span id="page-13-0"></span>**8. Fundo de Reserva: Máx. 10 %**

Serão considerados o máximo de 10% (dez por cento) dos recursos da Contribuição Social Ordinária Lei 8.029/90, Contribuição Social do Nacional Resolução CDN 20/92 e receitas auferidas pelo SEBRAE UF e SEBRAENA, que poderão ser alocados no Fundo de Reserva.

O limite para execução do orçamento será calculado aplicando-se a seguinte fórmula:

# **(([VCRP] - [VDO]) / [VCRP]) \* 100 = X,X%,** onde:

**VCRP:**Valor Cenário de Recursos no Planejamento = Valor das receitas planejadas/executadas nas naturezas de Contribuição Social Ordinária Lei 8.029/90; Contribuição Social Resolução CDN 20/92; Contribuição Social do SEBRAE Nacional Programas e Projetos; Convênio com o SEBRAE NA; Convênios, Subvenções e Auxílios; Empresas Beneficiadas; Rendimento de Aplicação Financeira; Outras Receitas; Operações de Crédito; Recebimentos de Empréstimos Concedidos; Recuperações e Restituições de Pessoal Cedido; Operações de Crédito Adequação da Estrutura Organizacional; Alienação de Bens; Saldo Financeiro do Exercício Anterior.

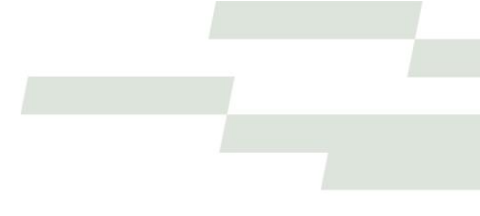

**VDO:**Valor Despesas do Orçamento = Valor total das despesas orçadas na elaboração do Plano Anual.

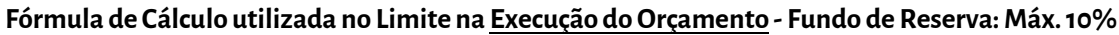

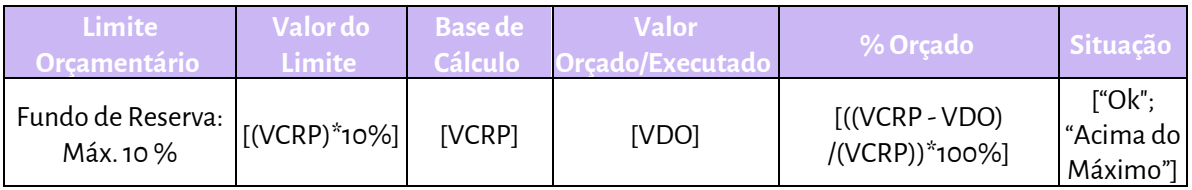

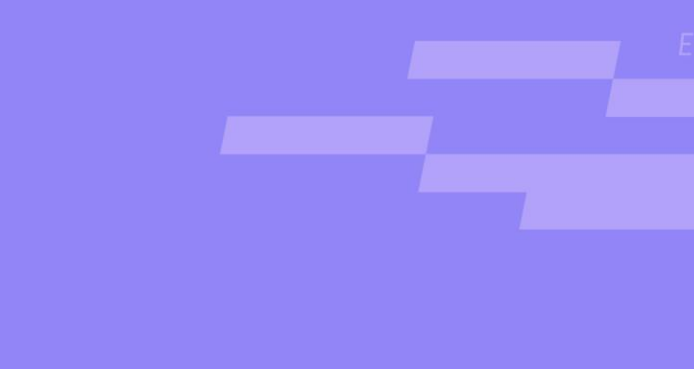

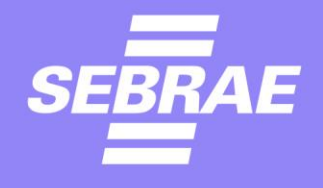

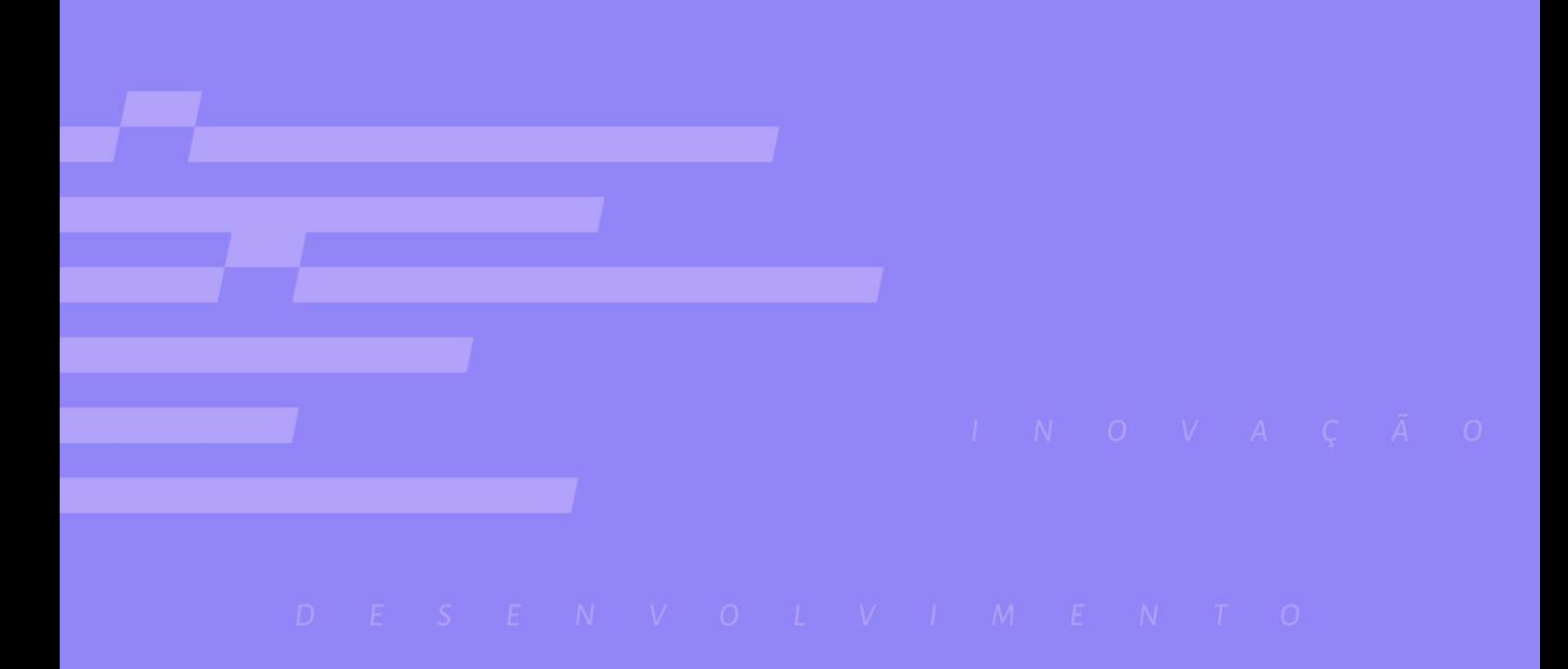